ネットワーク システム管理 #04 たかさきこうや 1限 (09:00-10:45)

先週のおさらい

• LANケーブルに関する話 • コネクター形状(RJ-45/8P8C) • UTPとSTP / ケーブル規格(カテゴリー) • PCとスイッチ • IPアドレス • サブネットマスク • デフォルトゲートウェイ • ネットワークアドレス • ブロードキャストアドレス

1 2

# 先週の課題1

- IPアドレスとサブネットマスク(10進数表記)から、自動的に
	- 2進数でのIPアドレス • 2進数でのサブネットマスク
	- サブネットマスク長
- 2進数でのネットワークアドレスとブロードキャストアドレス
- …を出す。そのうえで以下を出す
	- 10進数でのネットワークアドレス
	- 10進数でのブロードキャストアドレス
- 

### IPアドレスの計算

- 192.168.20.100 という
- ISLIISSILISS こ・・<br>IPアドレスを使っている、とする
- 2進数に書き換えると以下の通り
- 11000000 10101000 00010100 01100100
- それぞれ「8ビット」なのだから、「8桁あるはず」
- ※頭の0をつけ忘れてはいけない
- ※何故なら「最初から決まった桁数を用意すること」が この類の計算には肝要なので…

 $3 \hspace{2.5cm} 4$ 

サブネットマスク

- 255.255.255.0 を2進数に直すと、
- 11111111 11111111 11111111 00000000
- ※桁数は大事

ネットワークアドレス

- IPアドレス 11000000 10101000 00010100 01100100 • サブネットマスク<br>|1111111||11111111||1111111|| 00000000<br>|アアドレスについて全部「O」にすると以下の通り<br>|Pアドレスについて全部「O」にすると以下の通り • 11000000 10101000 00010100 00000000
- これを10進数に書き換えると 192.168.20.0 ⇐これがネットワークアドレス

### ブロードキャストアドレス

- IPアドレス 11000000 10101000 00010100 01100100
- サブネットマスク 11111111 11111111 11111111 00000000 このサブネットマスクで「0」の部分を IPアドレスについて全部「1」にすると以下の通り
- 11000000 10101000 00010100 11111111 • これを10進数に書き換えると 192.168.20.255 ⇐これがブロードキャストアドレス

ネットマスクを変える

- 昔は、ネットマスクは255.0.0.0、255.255.0.0、255.255.255.0 の3種類しかネットマスクは存在しなかった
- が、1600万台、6万5千台、256台のネットワークのいずれか しか選べない、というのは具合が悪い
- そこで、32ビットのどこで区切ってもサブネットが 作れるようにした
- •11111111 11111111 11111111 10000000 (/25)とすれば<br>- 128台のPCが接続できるサブネットが作れる
- $\& 2^7 = 128$

7 8

サブネットの例

• 255.255.240.0 (11111111 11111111 11110000 00000000) /20 • 255.255.248.0 (11111111 11111111 11111000 00000000) /21 • 255.255.252.0 (11111111 11111111 11111100 00000000) /22 • 255.255.254.0 (11111111 11111111 11111110 00000000) /23 • 255.255.255.128 (11111111 11111111 11111111 10000000) /25 • 255.255.255.192 (11111111 11111111 11111111 11000000) /26 • 255.255.255.224 (11111111 11111111 11111111 11100000) /27 • 255.255.255.240 (11111111 11111111 11111111 11110000) /28 • 255.255.255.248 (11111111 11111111 11111111 11111000) /29 • 255.255.255.252 (11111111 11111111 11111111 11111100) /30

# ただし

- いずれであっても「先頭はネットワークアドレス」 「末尾はブロードキャストアドレス」となる
- …となると/31や/32は使えない…はずだが、ごく限定的な 手法で利用することは出来る • ここでは割愛
- 試しに、IPアドレス「192.168.20.100」のサブネットが /20だった場合、/27だった場合の 「ネットワークアドレス」と「ブロードキャストアドレス」 を求めてみよう

 $9 \hspace{2.5cm} 10$ 

/20 を計算してみよう

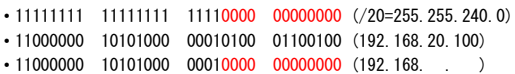

• 11000000 10101000 00011111 11111111 (192.168.

# /27 を計算してみよう

- 11111111 11111111 11111111 11100000 (/27=255.255.255.224) • 11000000 10101000 00010100 01100100 (192.168.20.100) • 11000000 10101000 00010100 01100000 (192.168.20. )
- 11000000 10101000 00010100 01111111 (192.168.20.

デフォルトゲートウェイ

- 自分の属するネットワークの出口のアドレス • 192.168.0.0~192.168.0.255 のというネットワークの場合、 192.168.0.1か192.168.0.254に置かれることが多い • 文化的な違いであることが多い • 勿論それ以外のIPアドレスでも構わない • これがないと、外と通信ができない
- その実態は「ルータ」

ルータ

- 通信を仲立ちするための機械
- 複数のケーブルで、複数のネットワークが接続できる
- こんなアイコンで表現されることが多い • Cisco(シスコ)という会社が 無料で公開しているアイコン

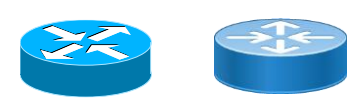

13 14

ネットワーク図の例

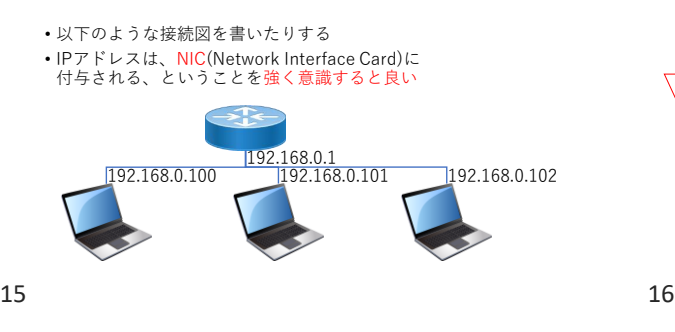

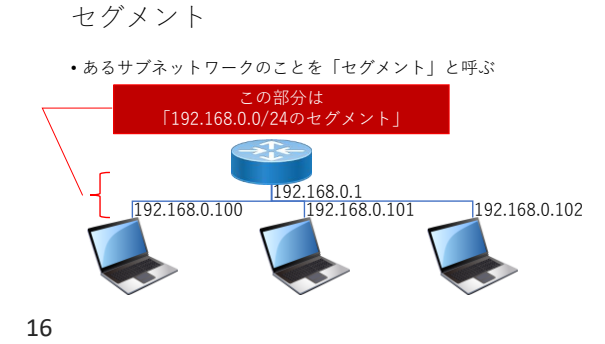

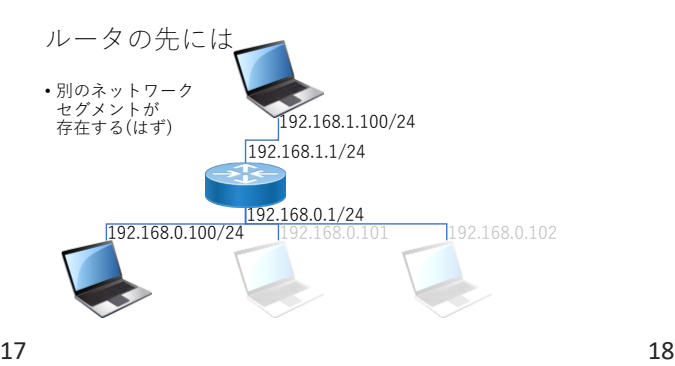

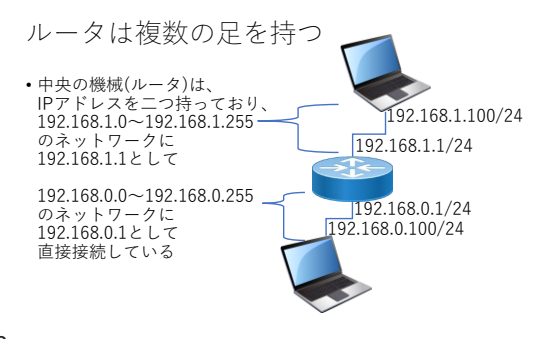

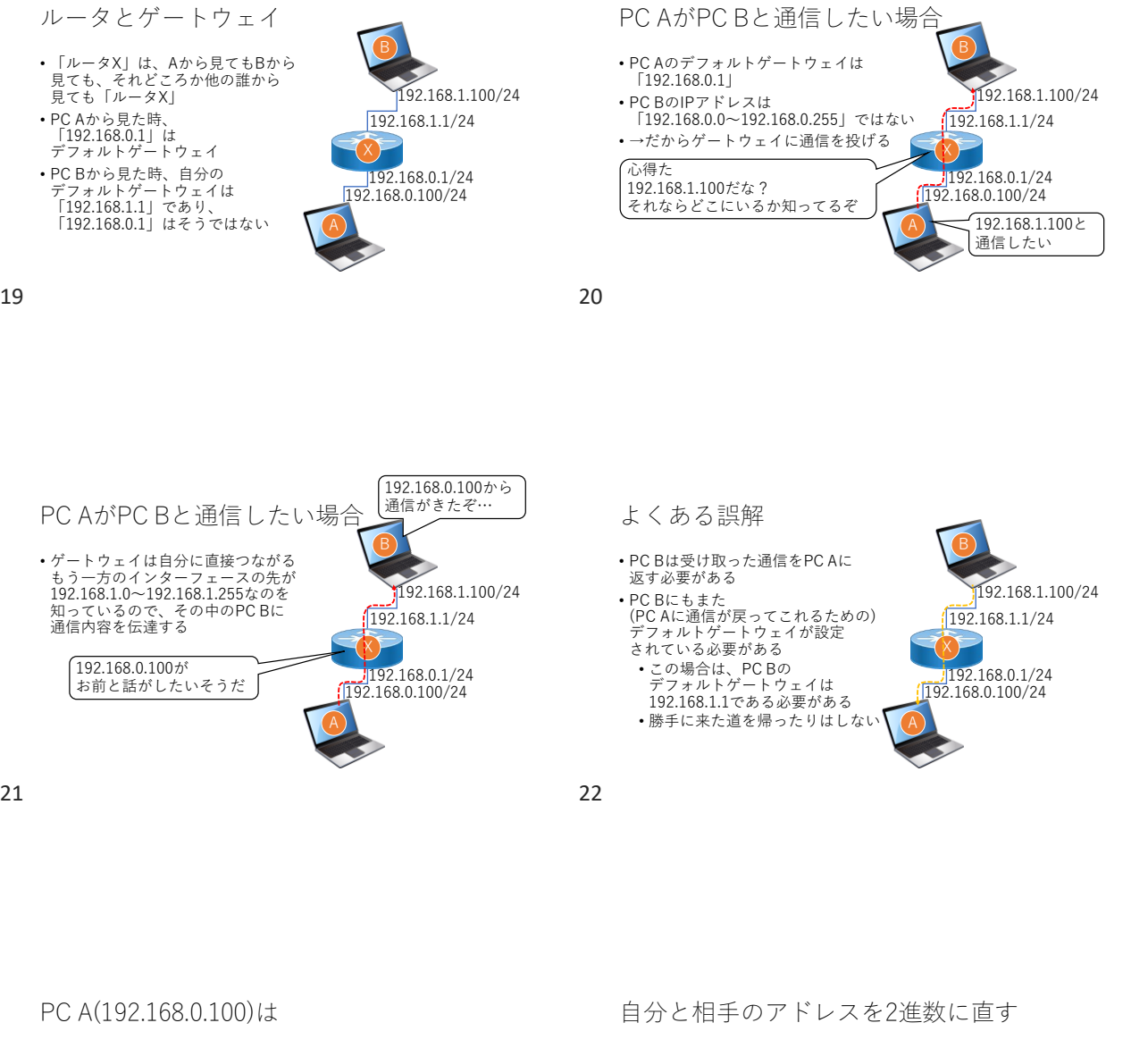

- どうやって、 PC B (192.168.1.100)が 「自分のネットワークの仲間か、そうではないか」を 判別するのか?
- →サブネットマスクを使う

 $\cdot$  192.168.0.100<br> $\cdot$ 1100 0000

• 192.168.1.100

24桁目が違う

1010 1000 0000 0000 0110 0100

• 1100 0000 1010 1000 0000 0001 0110 0100

• 1100 0000 1010 1000 0000 0000 0110 0100 1100 0000 1010 1000 0000 0001 1100 1000 • この部分(アドレス部分の先頭23桁まで)は同じだが、

・このとき、両者を比較すると<br>- ・1100 0000 - 1010 1000 - 0000 000<mark>0</mark>

もし、PC Aの

- サブネットマスクが、/24であるなら
- 「IPアドレスの先頭24個の箱の中身が同じ相手は、 同じネットワーク」
- 「そうでない相手は、違うネットワーク (なのでデフォルトゲートウェイ宛てに通信する)」 と判断する
- 従って、192.168.0.100/24 と 192.168.1.100/24 は 「別のネットワークに所属」している、とみなす

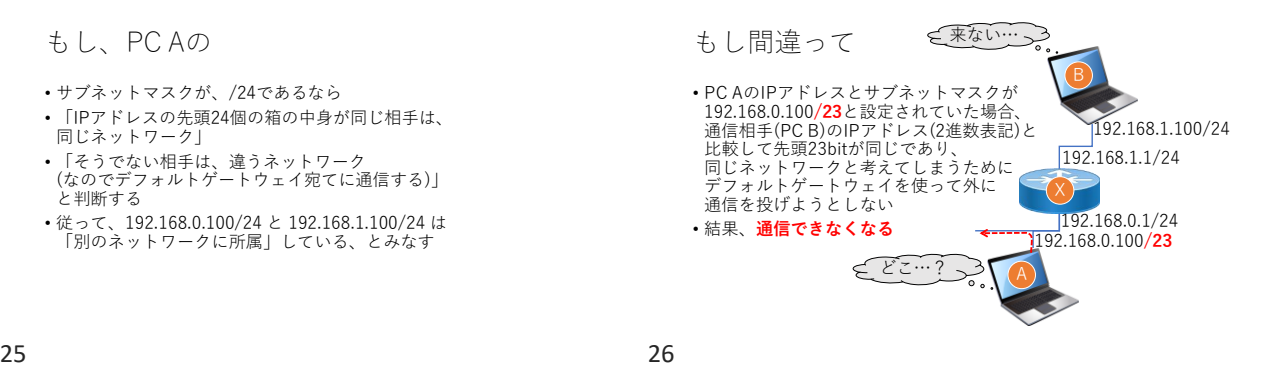

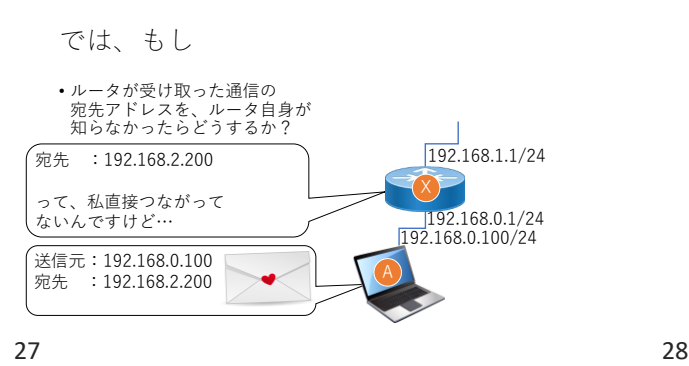

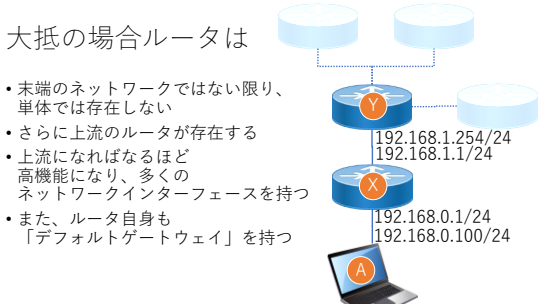

経路情報 • Xは、「自分より下のルータ」が 存在しないので、 デフォルトゲートウェイとして 「192.168.1.254」が設定されている

• この場合、宛先が(自分が直接接続する) 「192.168.0.0/24」 「192.168.1.0/24」 のいずれでもない場合は デフォルトゲートウェイである 「192.168.1.254」に投げる

192.168.0.100/24 192.168.0.1/24 192.168.1.1/24 192.168.1.254/24

# 通信のバケツリレー

- Yは、「自分より下のルータ」として Xが存在するので、宛先が 「192.168.0.0/24」の時は 「192.168.1.1」 に投げればその先に届く
- 自分が直接接続するネットワーク (「192.168.1.0/24」など)の場合 直接投げる
- それ以外の時は、さらに自分の 上流のデフォルトゲートウェイ (192.168.3.254)に投げる

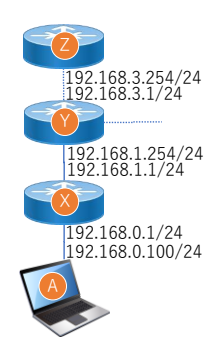

### 通信と経路の話は

• いずれ改めてやります

IPv4による通信ですが…

- グローバルIPアドレスは全部で43億個 • 既に、全世界の人口に足りてない!
- 今、世界人口は65億ぐらい?
- どうする?
- そこで、偉い人たちは考えた • 1)IPアドレスを増やす? • 2)今あるIPアドレスをどうにかする?

31 32

### 方策その1:IPアドレスを増やす

• 実は、IPv6というのがある

- Internet Protocol Version 6
	- 厳密に言うと、増やすのではなく 「数の多いアドレスを新規に採用してそれを使う」 • 現在のIPアドレスを、携帯電話の電話番号の 桁数を増やすようにして増やせるわけではない

• 2 <sup>32</sup> のIPアドレスを、2 <sup>128</sup> に拡張した • IPv4とIPv6は、お互いに互換性はない

# 現行のIPアドレスとの比較

- 今のIPアドレスを定義している 「IP(インターネット・プロトコル)」 という規格は IP Version 4
- 通称 IPv4(アイピーブイフォー or アイピーブイヨン)

• 2011年初頭に枯渇した

• ※ IPアドレス割当の総元締めのところの在庫がなくなった

#### 良くある勘違い

- IPv4→IPv5→IPv6→IPv7という風に
	- バージョンが上がって進化している<br><u>わけではない</u>
	- IPv6が、IPv4の後継として最も相応しかったから選ばれただけ
	- IPv5やらIPv7やらは、実験のために使われた
	- 恐らく今後は使われない
- IPv6の後継バージョンがもし出現するとしたら、IPv10以降になる • 僕らが生きている間にはあり得ない…

#### IPv6

- 実はジリジリと普及している
- 自宅が気づかぬうちにIPv6化している 人もいるかも
- DoCoMoのスマホでネットにつなぐと高確率でIPv6
- フレッツ光NextとかもIPv6が降ってきたりする
- ipconfigコマンドを実行して 「IPv6アドレス」というのが振られていた人はIPv6対応
- 先頭が2001: か、240?: だと確定

# IPv6のアドレス表記

- 2001:0012:3456:789a:0000:0000:000b:cdef
- という具合に
- 16進数で4桁ずつ(16 bit = 2byte)を、「:」で区切って8つ書く
- 16x8 = 128 bit (IPv4は32 bit)
- ≒340,000,000,000,000,000,000,000,000,000,000,000,000
- 澗 溝 穣 稃 垓 京 兆 億 万 一
- 340澗(かん)

# IPv6アドレスの短縮

- 2001:0012:3456:789a:0000:0000:000b:cdef
- とにかく長いので、「:」で区切られたブロックのそれぞれの 先頭「0」は省略できる
- ⇒ 2001:12:3456:789a:0000:0000:b:cdef
- 更に、「:」と「:」で区切られた「すべて0」の部分は 丸ごと(1回だけ)短縮できる
- ⇒ 2001:12:3456:789a::b:cdef

 $37$   $38$ 

# 基本的にIPv6アドレスは

- 「贅沢使い」ができるので、連番で付与したりはしない • MACアドレスから自動的に付与したりすることも多い • 特に、後半64bitは割り当てられた側が贅沢に使う
- 暗記できるような数字ではないので、暗記しない
- サブネットマスクもIPv4ほどには細かく区切らない
- でも全然IPv6に置き換わらないじゃん
- 次第に基幹部分は置き換わっている…
- 末端部分(各組織内部)は、IPv4でも良いのであまり 置き換えが進んでない
- 理由は後述
- とは言え、まあ、おっしゃる通り人類はもうしばらく IPv4を捨てられないでしょうね…

39 40

# 方策その2:NAPT

- 世の中には、ブロードバンドルータと いうものが売られている
- ブロードバンドルータを使うと、 家庭で何台でもインターネットに 接続できる、という触れ込みで売られている
- 
- それらの機械は、NAPTという機能が搭載されている
- NAT、IPマスカレードという名称のこともあるが 概ね同じものを指す

NAPTとは?の話をする前に…

- 実は、IPv4アドレスには、
- 「特殊な用途のもの」がある
- ネットワークアドレス • ブロードキャストアドレス
- 
- これらの他に、普通にインターネットに繋がる IPアドレスとしては使えないものがある
- 「ループバックアドレス」
- 「プライベートIPアドレス」 • 他にもあるが割愛

ループバックアドレスとは?

- 常に自分自身を指すアドレス
- 全てのホストは、「127.0.0.1」という
- IPアドレスを使って通信をすることが出来る • もっと正確に言うと、127.0.0.0/8 は全て自分を指す • 127.0.0.0~127.255.255.255 までは、どれでも
	- 「自分自身」として扱ってよい
	- ただし、127.0.0.1 だけを使う実装も多い
- 43 44

# NAPT(NAT)の目指すところ

• 既に枯渇してしまって、残りの 資源を大事に使っていくしかない 貴重なグローバルIPアドレスを 効率よく使うことを念頭に置く

• NAPTというのは Network Address and Port Translation の略(NATは Network Address Translation)

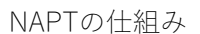

プライベートIPアドレス

<sub>……</sub><br>誰でも使ってよいと定められたIPアドレス  $\cdot$  10.0.0.0  $\sim$  10.255.255.255 • 172.16.0.0  $~172.31.255.255$ • 192.168.0.0~192.168.255.255 • ⇔対義語は「グローバルIPアドレス」

• このアドレス群を使って、うまいことやるのが「NAPT」

• インターネットに「直接」 繋がないことを条件に、

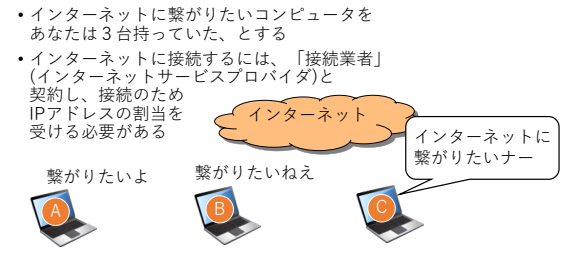

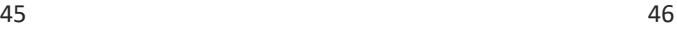

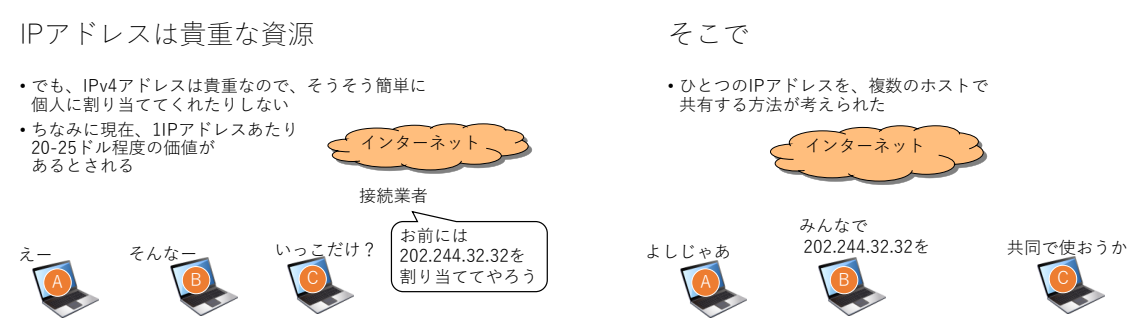

47 48

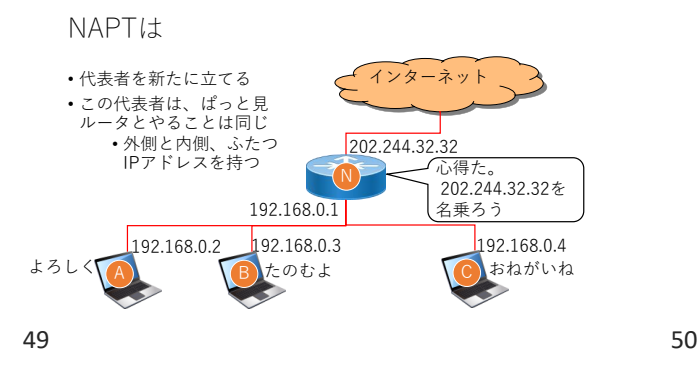

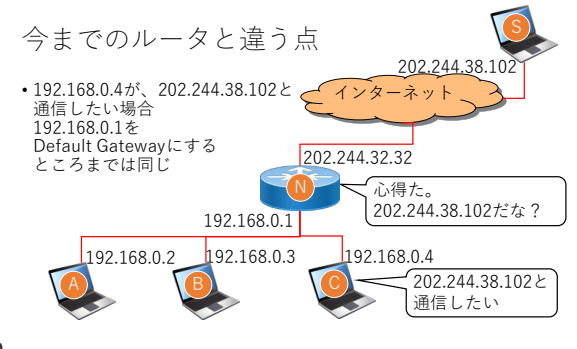

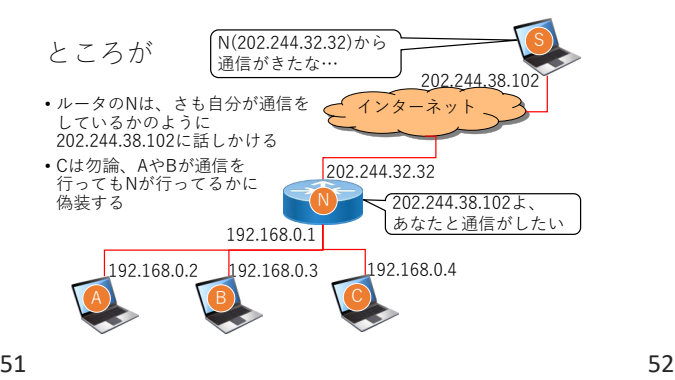

#### つまりNAT(NAPT)とは

- Network Address Translationの 名のとおり、その外側と内側の間で、 通信の中身を書き換え(translation)てしまう技術
- ただし、NATの内側から通信を始めることは出来るが、 NATの外側から通信を始めてAやBやCと通信を 行うことは「できない」
- ということは、「それぞれ別のNATの内側にいる」 端末同士は、直接通信をすることができない

従って

- 自宅でNAPT機能を搭載したルータを使っている人は、 何処かのサイトにアクセスしても、NAPT対応ルータの 「外側」のIPアドレスしか記録されない
- そしてここまで話して気づいた人もいるだろうけれど 「皆さんの自宅は、大体NAPT」

キャリアグレードNAT

- さて、IPv4アドレスはずいぶん前に枯渇した
- 新しくマンションとかを建てると、今どきはマンションに タダでインターネット環境が付いてくる • 正確には管理費から利用料を払ってたりするが
- でも、数百戸とか数千戸のマンションを作っちゃったりすると 全ての家庭にグローバルIPアドレスを配ることは(金銭的に)で きない

• そこで、接続業者が、プライベートIPアドレスを配ることに なる

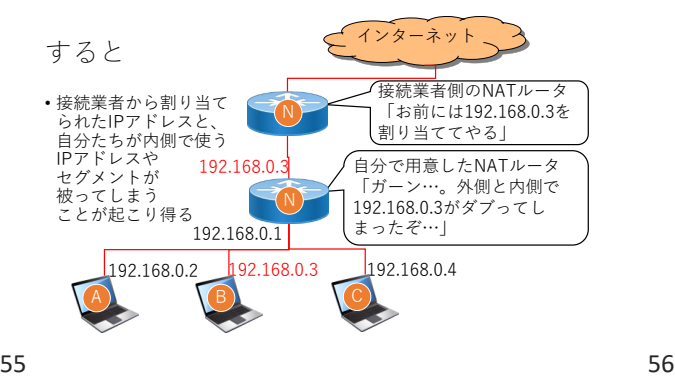

- こうなると当然
- NATは「自分の外側に居る192.168.0.0/24と、自分の内側に居 る192.168.0.0/24が区別できなくなる」ので、通信ができない
- そこで、プライベートIPアドレス帯とは別に 100.64.0.0/10 という広大な空間が定義された
- これを用いてユーザにIPアドレスを配布するNAT技術を指して **キャリアグレードNAT**と呼ぶ
- プロバイダからグローバルIPアドレスではないIPアドレスが 配布されている場合、これであることが多い • 当然これらのIPアドレスもインターネットに直接接続はでき ない

- さて、そうやって
- ネットワークに出てって通信をするに際し思うことがある
- 「ぼくらって、ネットを使ってなにかするときに、 そんなにIPアドレスを日常的に使っていたっけ???」
- あんまり目にすることはないと思う
- $57$  58

だいいち

- 他のコンピュータと通信をするたびに、通信相手のIPアドレス を調べるのは面倒くさい • 大体、携帯だって、今日び相手の番号なんか暗記して入力 したりはしない
- じゃあどうする?
- もう少し**便利な方法**を使おう
- 便利な方法ってなに?

# それをみんなはもう知っている

• CUCのホームページや、 Yahooのホームページを 訪問するために、みんなはどうしてる? • アドレス、って打つよね? • この辺にさ 解科天 CUC • いまどきそんなもの 千葉商科大学 打たないってのも、 まあ分かるけれど… j

# インターネットのアドレス

- とかラジオのパーソナリティが言ってるアレ
- https://www.cuc.ac.jp/
- https://www3.cuc.ac.jp/~kohya/
- なんて感じに表記される • 正しくは「URL(URLアドレス)」
- この「www.cuc.ac.jp」の部分は、 実は「便利な方法」

www.cuc.ac.jp

- これは、実はホストの名前 • CUCの学内で、WWWに関するサービスを受け持っている コンピュータ
- 無論、「インターネットに繋がっているホスト」なので、 一意なグローバルIPv4アドレスがついている
- この名前のことを「ドメイン名」と言う
	- 「ホスト名」と言うこともある

61 62

ドメイン名(Domain Name) • Domain=区域、領域

- www.cuc.ac.jpというと、
	- cuc.ac.jpに属する • wwwというコンピュータ
- という意味になる
- wwwの部分をホスト名、cuc.ac.jpの部分をドメイン名とい う人もいる

つまり

- みんなが、メールアドレスやURLアドレスで使っている 「アドレス」は、分かりやすくIPアドレスにつけられた名前
- みんなも、携帯電話に番号を登録するとき 分かりやすい名前をつけませんか?
- しかも、それがカブらないようにつけませんか?
- 

• でも、みんなが勝手に名前をつけていたら、 誰でも https://www.cuc.ac.jp/ でCUCのホームページにアクセス出来るようにはならない

- DNS
- そこで、IPアドレスとホスト名の対応付けを管理する仕組みが 必要になる
- •「DNS」(ドメインネームシステム)
- 詳しくはまた今度
- 今日は、この「DNS」が、IPアドレスとホスト名を対応付ける 様を見ておこう!

63 64

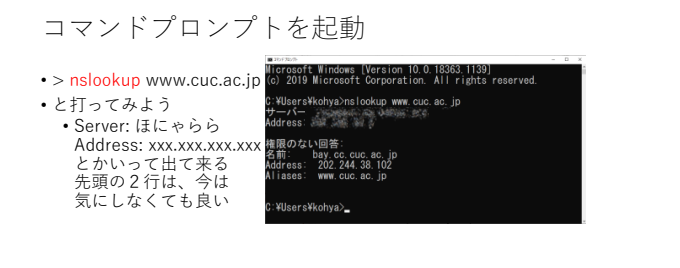

すると

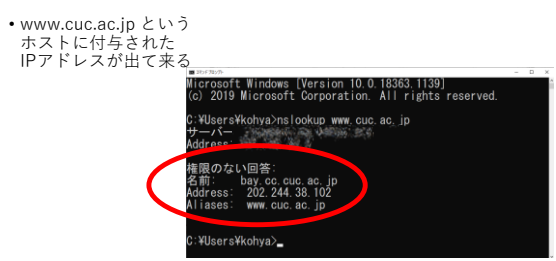

65 66

でも良く見ると

- bay.cc.cuc.ac.jp というホストのIPアドレスが出てきているよ うですが…?
- 実は世間のみんなに分かりやすいように、 bay.cc.cuc.ac.jp に www.cuc.ac.jp というあだ名をつけて みんなにアクセスして貰うため!
	- クラスの委員長は「委員長」って名前じゃないでしょ?

67 68

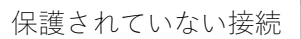

- って出たけどこれなに?
- →bay.cc.cuc.ac.jpに接続しに 行ったけど、中身は(本来は) www.cuc.ac.jpなので、 「内容と接続先が合ってないけど 大丈夫?」という趣旨のエラー • 普段は、このエラーが出たら 滅多なことがない限り接続 しない方が吉

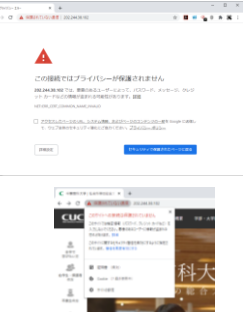

69 70

# 「名前をひく」ということ

- ホスト名からIPアドレスを知ることを「正引き」
- IPアドレスからホスト名を知ることを「逆引き」という

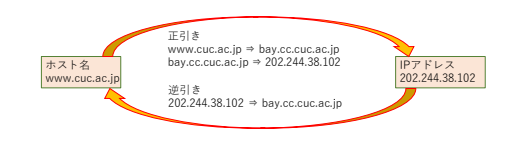

よくある勘違い

- 名前解決の『正引き』で似たような名前であることと、 それが似たようなIPアドレスを持っているかどうかは、 **イコールではない**
- 逆に言えば、www.cuc.ac.jp というホスト名に割り当てる IPアドレスは、まったく違うものに変えることができる • 正引きで登録されているIPアドレスを書き換えればよい
- ホスト名は、インターネット上で、任意のIPアドレスに 紐づけることが可能

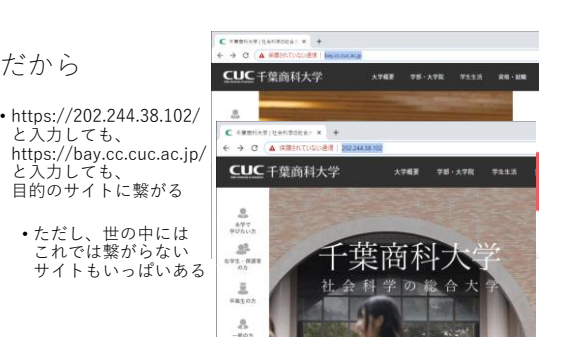

### 逆に

だから

と入力しても、 目的のサイトに繋がる • ただし、世の中には

- > nslookup 202.244.38.102
- と打つと、そのIPアドレスはbay.cc.cuc.ac.jp のものだよと 出て来る :¥Users¥kohya>nslookup 202.244.38.102 and the state of the state of the state of the state of the state of the state of the state of the state of th<br>State of the state of the state of the state of the state of the state of the state of the state of the state サーバー<br>\ddress:

名前:<br>Address: bay. cc. cuc. ac. jp<br>202. 244. 38. 102

:¥Users¥kohya>\_

### インターネット上でお引越し

• するなら…

- 1. 今借りているサーバとは別の新しいサーバを契約する
- 2. 別の新しいサーバにコンテンツを全部コピーする
- 3. 正引き情報を書き換える
- 4. 今まで借りていた古いサーバとの契約を切る
- という流れになる

本日の「お題」はありません

- 先週の「課題」についての質問は今から受けます
- とは言え、半分まではできてるはず • 10進数を2進数に置き換える(必ず8桁にする) • 2進数を、桁ごとに抜き出す
	- もしネットマスクが1ならそのまま、0なら特定の数字に変える
- 残りは以下の通り
	- ネットマスクの1の数を数え、サブネットマスク長に入れる • セルにバラバラに入っている0か1を8文字連結する
	- 連結した2進数を10進数に戻す
	-

73 74

「もし~なら」

- IT業界ではよく出てくる言い回し
- プログラミング言語で言うところの「if」
- 「もし降水確率が60%以上なら、傘を持って出よう」 的なことは普段からみんなしてるでしょ?
- 
- そして、Excelの関数にもこの「if」が存在する
- =if(真偽判定, 真の場合, 偽の場合)
- If関数、というものがある
- If  $(A1 = 1$ ", " $\bigcirc$ ", " $\times$ ")
- と書けば、
- 「A1セルの値=1」が成り立つなら〇を表示
- 「A1セルの値=1」が成り立たないなら×を表示
- という動きをさせられる

75 76

#### プログラミング言語の場合

• if(条件Aが真){ 。<br>条件Aの時のふるまい }else if(条件Bが真) { 条件Bの時のふるまい }else if(条件Cが真) { 条件Cの時のふるまい }else{ A,B,Cのいずれにも合致しなかった場合のふるまい } • みたいなことができる

Excelの場合

- =if(A1>=90, "S", if(A1>=80,"A", if(A1>=70,"B",<br>if(A1>=60,"C","F"))))
- みたいに、if関数を入れ子構造にすることで実現するか
- $=$ ifs(A1>90,"S",A1>=80,"A",A1>=70,"B",A1>=60,"C",TRUE,"D")
- という風にifs関数で条件と結果の羅列を書くかする
- もちろん、各教員は(たぶん)、皆さんの成績をつけるときに こういう表計算操作をしている(はず)